## **Event Management**

From "AllStarLink Wiki"

As of app\_rpt version 0.259, 10/9/2010, there exists a method by which a user can specify actions to be taken when certain events occur, such as transitions in receive and transmit keying, presence and modes of links, and external inputs, such as GPIO pins on the URI (or similar USB devices).

Bear in mind, this now also includes the ability to set the condition of external devices, such

as output pins on a URI (or similar USB devices), or a Parallel Printer Port.

## **[Manipulating GPIO \(and Parallel Printer Port\) signals within chan\\_usbradio and chan\\_simpleusb.](http://web/wiki/Manipulating_GPIO)**

The actions to be taken, and methods and steps required for doing so are specified in the rpt.conf

file under the [events] section (or other named section, settable with events=sectionname under the

node number section also in rpt.conf).

This subsystem utilizes Asterisk channel variables (or global variables if you dare) to indicate the

state of various signals and modes and are named as such:

RPT RXKEYED -- Set to 1 when the node's main (RF) receiver is receiving a valid signal RPT<sup>TXKEYED --</sup> Set to 1 when the node's main (RF) transmitter is transmitting RPT NUMLINKS -- Count of links currently connected to node RPT\_LINKS -- List of Node numbers currently linked to this node and their mode and receive keying status, as follows: <NUMLINKS>,<MODE><NODEMUM>[,<MODE><NODEMUM>...] For example: 2,T2000,R2001 would indicate that there are 2 nodes linked currently, first one is node 2000 in Transceive mode, and the second one is node 2001 in Receive-Only (monitor) mode. RPT NUMALINKS -- Count of adjacent links currently connected to node RPT ALINKS -- List of Node numbers currently linked adjacent to this node and their mode and receive .<br>keying status, as follows: <NUMALINKS>,<NODEMUM><MODE><RXKEYED>...] For example: 2,2000TU,2001RK would indicate that there are 2 adjacent nodes linked currently, first one is node 2000 in Transceive mode, and is not presently sending a keying signal towards this node, and the second one is node 2001 in Receive-Only (monitor) mode, and is presently sending a keying signal towards this node. Adjacent nodes are ones that are directly connected to this node. This differs from the RPT LINKS in that the RPT LINKS is a list of all nodes, whether connected directly, or connected through a node that is connected directly. The keying information is not given with the RPT LINKS because in that context it is meaningless.

There may also be others included from external devices/sources, such as the URI (or similar USB

devices), or a Parallel Printer Port that will appear if so configured (within the configuration

for that particular device),

such as:

RPT URI GPIO1 -- This would be the GPIO 1 pin, if configured as an input. RPT\_URI\_GPIO4 -- This would be the GPIO 4 pin, if configured as an input. RPT\_PP12 -- This would be the Parallel Printer Port, pin 12 (input)

These are set to "0" or "1" (the state of the input pin).

Each line of the [events] section is specified as follows:

|<br>|<action-spec> = <action>|<type>|&ltvar-spec> If action is 'V' (for "setting variable"), then action-spec is the variable being set. If action is 'G' (for "setting global variable"), then action-spec is the global variable being set. If action is 'F' (for "function"), then action-spec is a DTMF function to be executed (if result is 1). If action is 'C' (for "rpt command"), then action-spec is a raw rpt command to be executed (if result is 1). If action is 'S' (for "shell command"), then action-spec is a shell command to be executed (if result is 1). If type is 'E' (for "evaluate statement" (or perhaps "equals") ) then the var-spec is a full statement containing expressions, variables and operators per the expression evaluation built into Asterisk. If type is 'T' (for "going True"), var-spec is a single (already-defined) variable name, and the result will be 1 if the varible has just gone from 0 to 1. If type is 'F' (for "going False"), var-spec is a single (already-defined) variable name, and the result will be 1 if the varible has just gone from 1 to 0. If type is 'N' (for "no change"), var-spec is a single (already-defined) variable name, and the result will be 1 if the varible has not changed.

Examples:

Set the channel variable 'MYVAR' true if main receiver has valid signal and transmitter is

not transmitting. Presumable this variable will be used in a later statement for something.

 $MYVAR = v|e|S{RPT RXKEYED}$  & !\${RPT TXKEYED} 

Have the system give the time of day after all links are disconnected. This performs the

specified rpt command when the 'RPT\_NUMLINKS' variable goes from true to false, and therefore

happens when all links are disconnected (if and only if some were connected previously).

```
status, 2 = c |f|RPT_NUMLINKS
Note: although 'RPT_NUMLINKS' is an Integer count of links, it can also be treated as a
boolean, since non-zero values evaluate to the same as '1'.
```
Execute the DTMF command '\*1234' (whatever the heck that is) when node 2000 connects to this node.

```
TEMPVAR = v|e|\ {RPT LINKS} =~ "\",2000.\""
*1234 = f|t|TEMPVAR
Note: We are interested in executing the function ONLY when the node connects. Therefore, you must
define a variable the meets the condition you are looking for in general (in this case, node 2000
being connected, then you have to execute the desired function when that variable goes from 1 to 0
(changes to false).
Any time you are using regex to look for a node number int the 'RPT LINKS' variable, you must
put a comma in front of the qualifying string to make sure that it does not match some other
node number that has the desired information (in this case, the digits '2000') within a longer
node number.
```
Get a detailed directory listing of the '/tmp' directory, and put its output into the file

'/tmp/example.txt' every time node 2001 is connected to, and stops indicating keying towards our node

(not that anyone would ever really want to do that... its just an example).

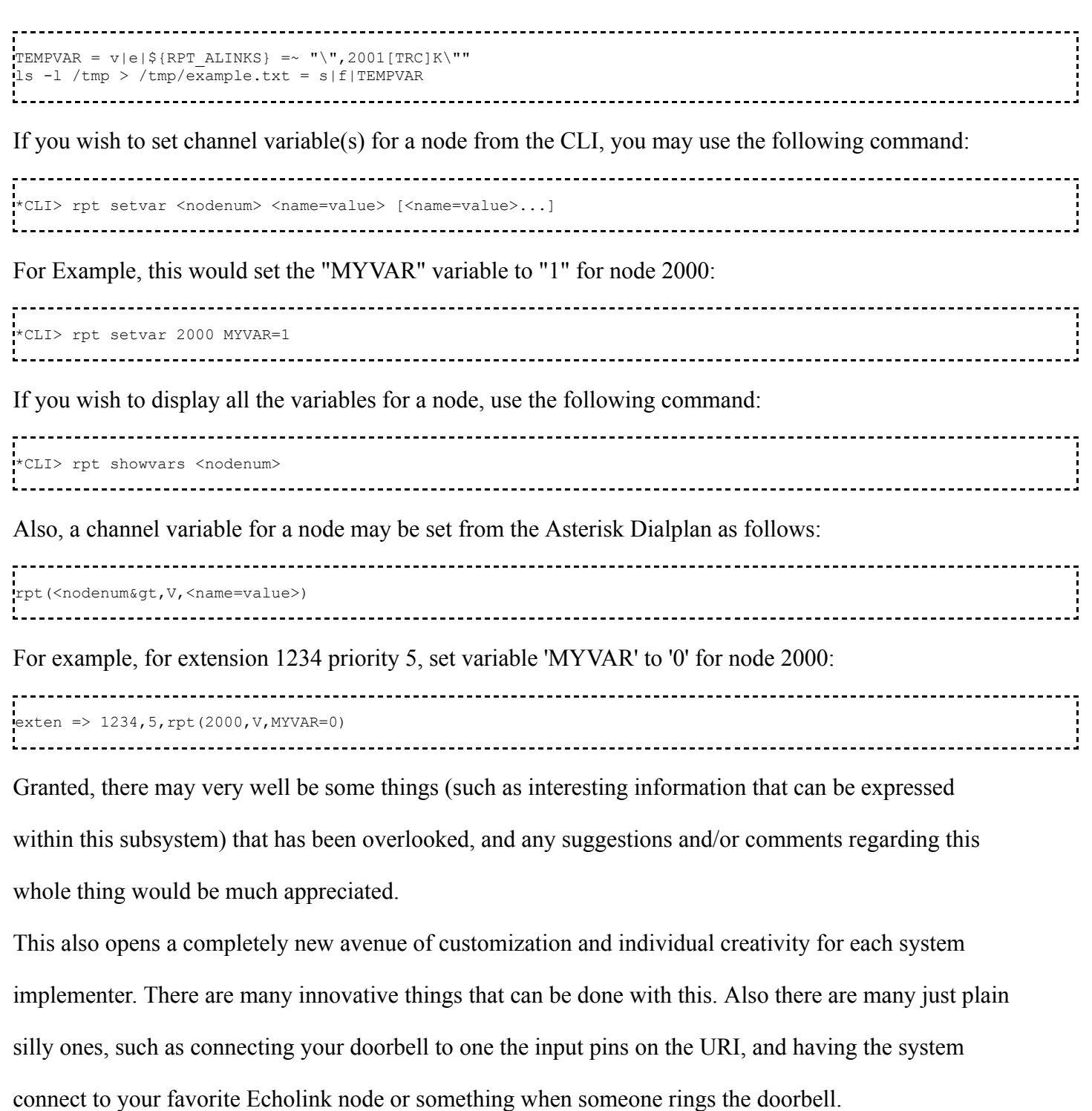

At some point there should be a contest to see who can come up with the most utterly ludicrous appication of this subsystem. There are many possibilities to explore in this area. Hint: you will get **major** extra bonus points if it involves the script re-writing itself (self-modifying code, that exhibits at least plausibility of long-term stability (going to poo-poo in less then 1000 iterations is *just* not acceptible)).

In any case, please contribute whatever wonderful configurations you come up with so that all users may have the benefits of all the wonderful ideas everyone comes up with.

Retrieved from "[http://wiki.allstarlink.org/w/index.php?title=Event\\_Management&oldid=1317](http://wiki.allstarlink.org/w/index.php?title=Event_Management&oldid=1317)"

This page was last modified on 28 January 2019, at 14:00.